## **DAL PASSATO AL FUTURO**

## La bella signora appagata tra effimero e concretezza

el lontano 1802 Johann Gottfried Seume, un bizzarro ed herzoghiano intellettuale tedesco, intraprende uno straordinario Grand Tour d'Italia, a piedi. La passeggiata lo porta anche a Parma dove il colto podista idealizza una pausa di due o tre giorni e un incontro con Giovan Battista Bodoni per il quale ha alcune lettere di amici romani.

Il viandante è stremato, polveroso e stanco. Gli ufficiali e i caporali della Gran Guardia lo accolgono con cordiale sospetto e altrettanto cordiali "non possiamo mica". Seume attraversa la città con le sue piazze e

i suoi eleganti caffè gremiti di gioviali e turgidi parmigiani ("turgidi come i loro formaggi" annoterà) tradotto da dubbiosi e incipriati granatieri. Niente da fare, in tutte le porte le risposta è la stessa: "Non possiamo mica". Il passaporto regolare, i luigi e l'orologio d'oro non servono a nulla. Restare in città gli è impossibile. Seume sconcertato e vinto si incammina verso il Po dimenticando alla fine i sorbetti, i formaggi, Bodoni, e i "non possiamo mica" dell'affabile e imparruccato popolo parmigiano.

Povero, ottimo Johan, se ti fossi spolverato e rinfrescato un poco saresti apparso meno strano e lo scrigno si sarebbe aperto con tutte le sue magnificenze.

Fino a pochi anni fa Parma appariva come una bella signora appagata e distante nella dolce rimembranza delle sue origini lontane e anche patrizie. Le ombre della grande famiglia e del parentado illustre riverberavano ancora sui marmi veronesi le tele prestigiose e i legni pregiati delle antiche protettive stanze che isolavano la dama leggiadra e indolente dai fastidi del mondo.

E la signora schiava del ricordo e della buona reputazione non avvertiva nemmeno il logorante rintocco del tempo. Il suo palazzo era malato, com'era malato il grande giardino, ma la bella padrona non tollerava anche gli attacchi più lievi della

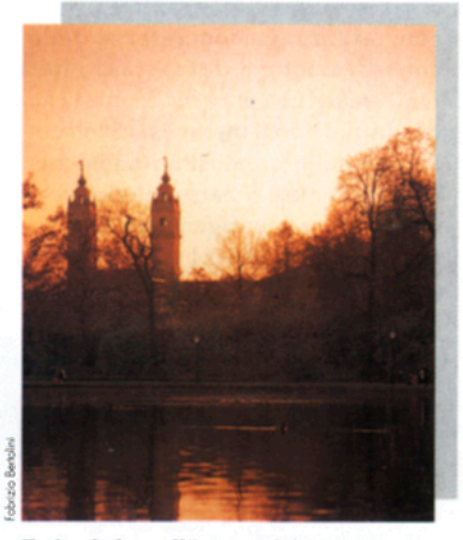

Il piccolo lago all'interno del parco Ducale. Sullo sfondo, le due torri dei Paolotti, superstiti della chiesa distrutta a inizio '900.

quotidianità e lasciava fare a servi incuranti e sbrigativi che tutto abbandonavano al disinteresse e ad una mal ragionata modernità.

Poi il vento improvviso dell'im-

presa (le fabbriche, le fiere e i commerci) ha spalancato gli scuri socchiusi della magione inondando le stanze di luce e svelando i tappeti tarmati, le tarsie scollate, i marmi corrosi e altri segni del tempo inesorabile.

Parma può diventare una festa, addirittura un magico evento. Va soltanto salvata dall'effetto Alphaville, dalla cancrena omologante e brutale della città replicante uguale a mille altre città. Con i suoi soli patrimoni e una meglio ragionata comunicazione, e con la semplice, impietosa, rimozione delle sue ultime scorie di civico oblomovismo, del freno assillante della buona reputazione e dell'attuale inospitale "non possiamo mica".

In più, la sfida incombente tra la smania dell'effimero e la voglia di

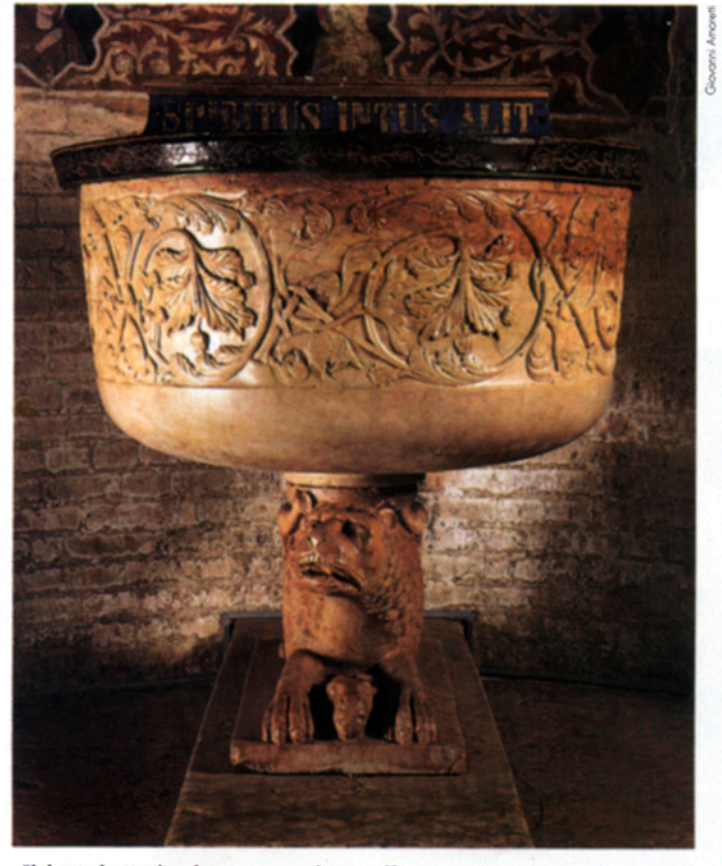

Il fonte battesimale per aspersione collocato nel Battistero di Parma. Si tratta di un'opera del sommo artista Benedetto Antelami.

## **DAL PASSATO AL FUTURO**

concretezza. La concretezza della conservazione e del restauro per reinventare una promenade unica che condurrà i nuovi meravigliati Johann Seume dalle preziosità romaniche, rinascimentali o barocche del vecchio centro ad un rigenerato e conviviale parco Ducale col suo

della nostra remota civiltà di amanti del bel libro e di buona letteratura.

Ritornando verso il centro della città, la duplice impresa della Zecca (a due passi dal Duomo) e dell'imponente complesso di San Paolo (dirimpettaio dell'incantevole e ormai sa del Correggio, si evolverà in una stanza delle meraviglie eclettica e imprevedibile.

L'avventura sarà anche quella della città segreta, sotterranea, esoterica e galante. Quella dei chiostri e delle piccole, esemplari collezioni

Due delle decine di sculture in rilievo sulla facciata del Battistero, opera dell'Antelami e dei suoi allievi. All'artista lombardo si deve l'intera decorazione esterna del complesso.

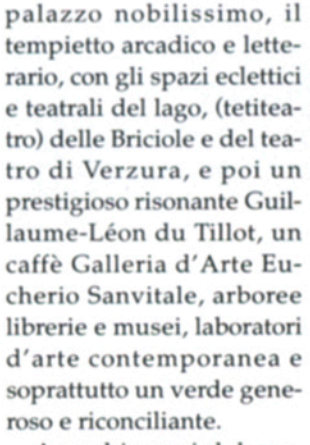

A pochi passi dal parco, la "Cittadella della carta", figlia maggiore dell'aristocraticissima Bi-

blioteca Palatina. Un mondo per i bibliofili e per i ricercatori in un ospedale Vecchio arricchito di nuovi archivi, biblioteche, tipografie d'arte e laboratori per il restauro e la fabbricazione della carta secondo l'antico metodo.

Per non scordarsi del Bodoni e

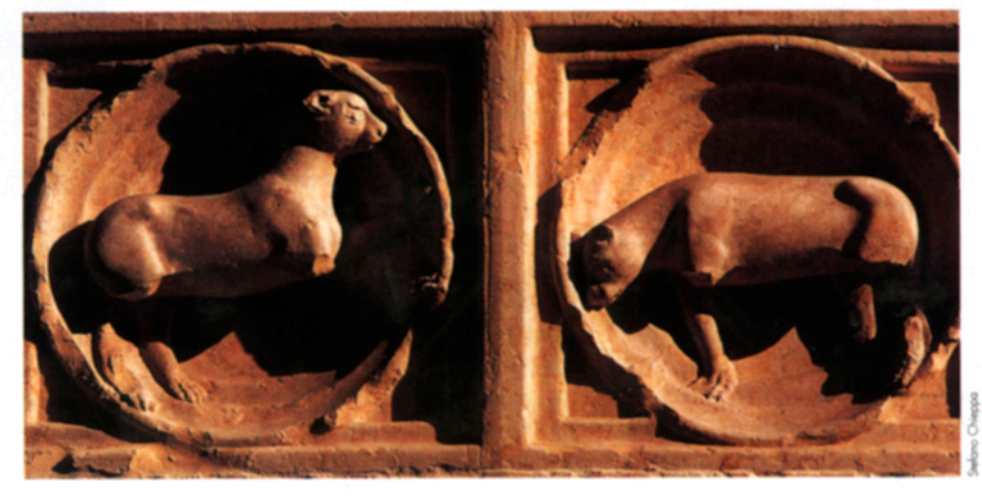

quasi aggiornato Museo Napoleonico Glauco Lombardi). Il primo diventerà il palazzo della Musica e conterrà oltre a un esauriente museo anche archivi e officine melodiche. Il secondo, con i suoi giardini e i suoi giochi di prestigio artistico architettonici, la Camera della Bades-

Un ventaglio conservato nel Museo civico Glauco Lombardi, ora in restauro, dove sono raccolti cimeli e suppellettili appartenuti a Maria Luigia.

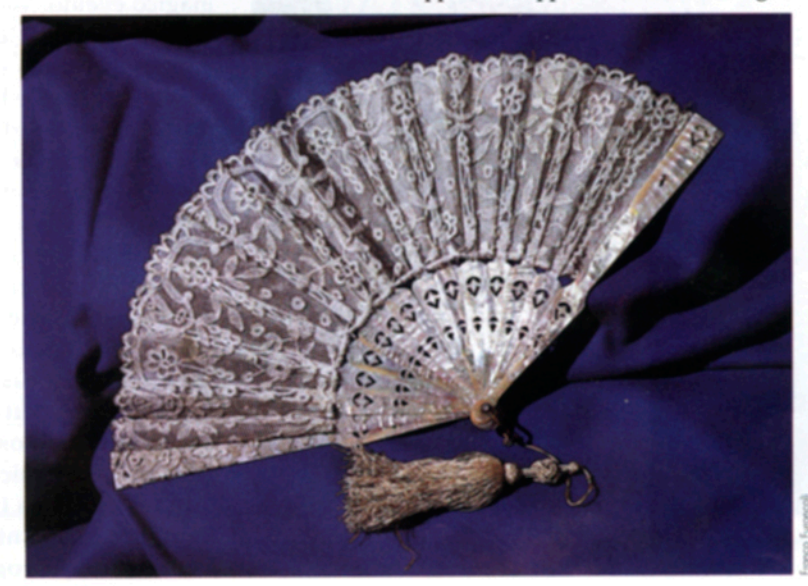

dimenticate: non solo l'Antelami, il Parmigianino e il Correggio, ma anche una Parma "minore", se così possiamo definirla, piacevolmente sorprendente e ospitale.

L'effimero, la macchina costosa e impegnativa dell'evento mi sembra meno seducente - anche in questo triennio perentorio di millenarismi, giubilei e celebrazioni verdiane della concretezza. Parma può diventare da sola un evento, di richiami internazionali ne ha già e sono le grandi fiere di antiquariato e alimentazione. Le vere priorità sono quelle della rigenerazione dei patrimoni e dell'aggiornamento della comunicazione e di una sempre più aggiornata filosofia dell'ospitalità.

Ma la domanda di eventi è alta e vincolata alla ideologia - sempre estrema e competitiva - dell'effimero nazionale. La città dovrà dunque conciliare la ragione della concretezza con l'affanno che sempre accompagna tutto ciò che è effimero. Ma se l'alchimia riuscirà, Parma diventerà una vera festa. □

Stefano Spagnoli